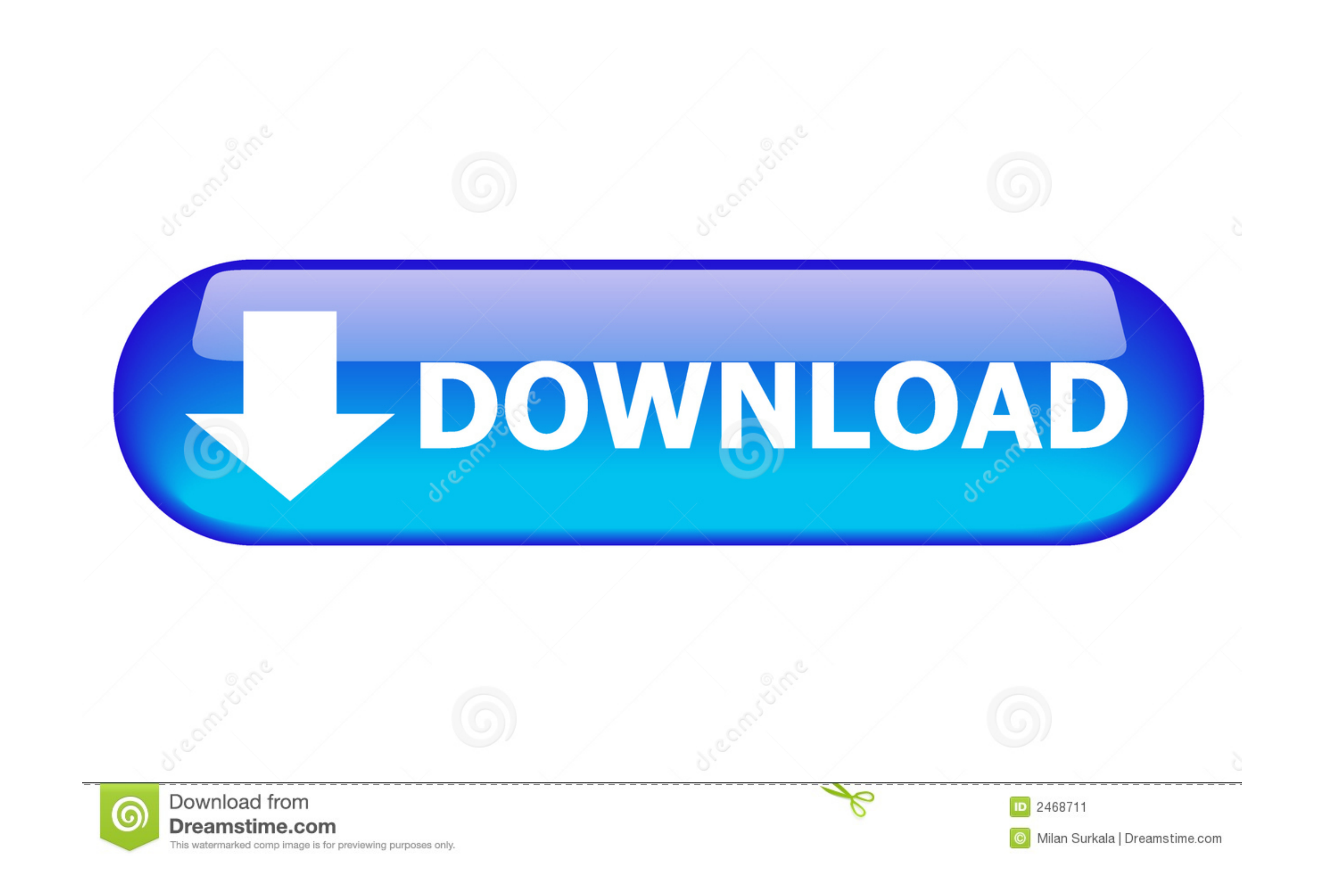

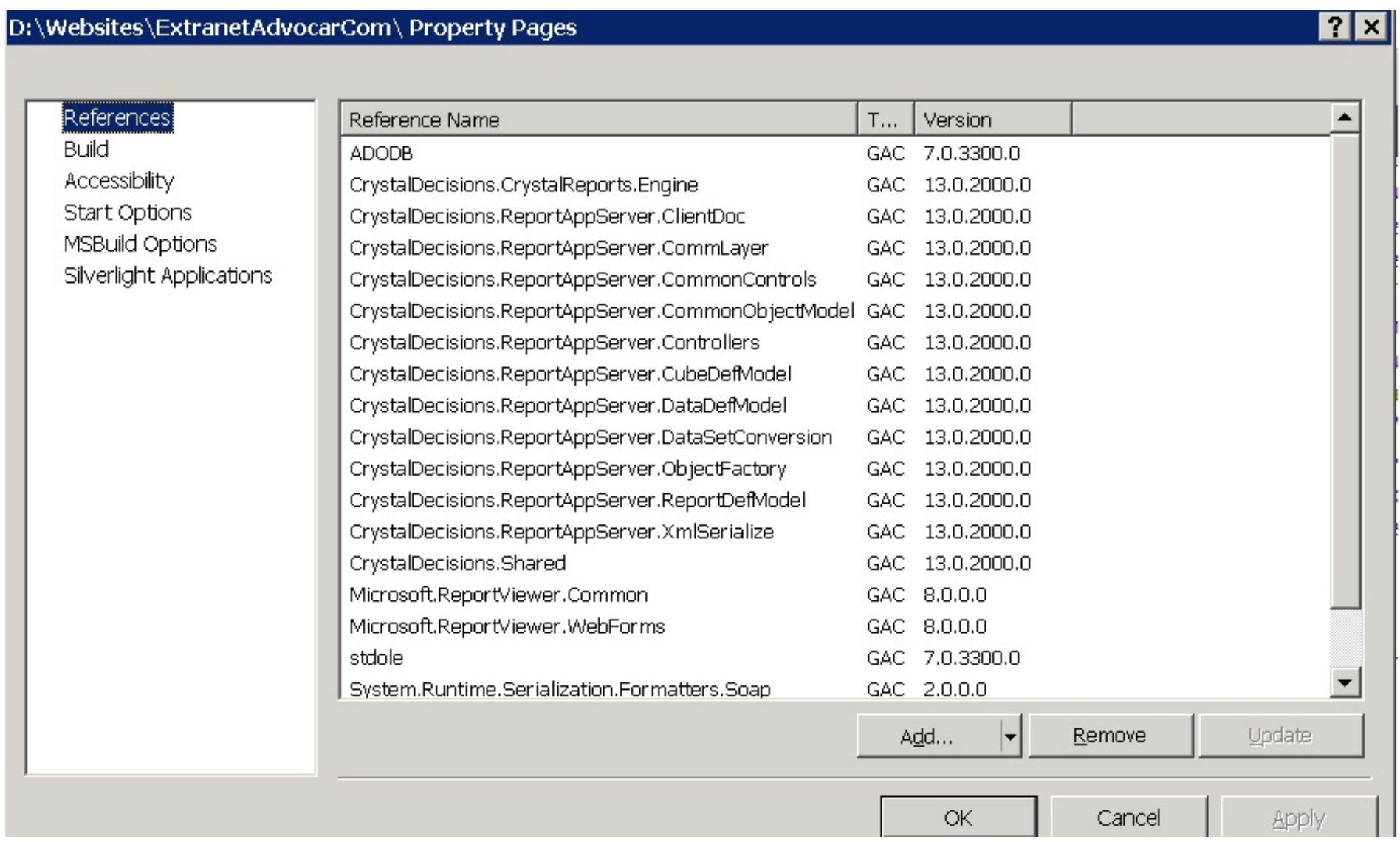

[Download Crystalreportviewers13](https://tiurll.com/1vruh6)

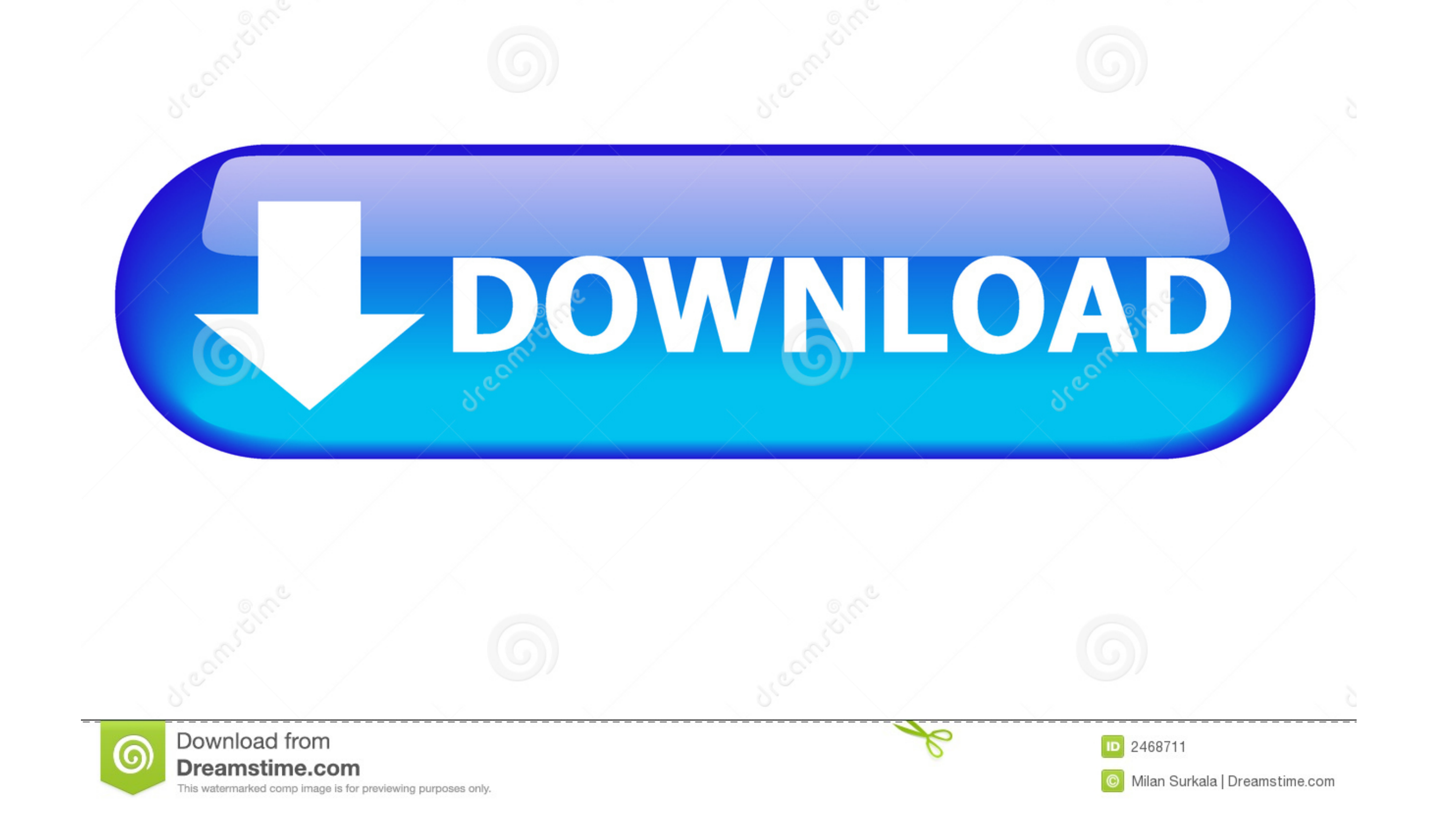

I have copies crystalreportviewers13 folder in my application root directory ... [PDF] Download Crystalreportviewers13, Downloading and installing runtime for .... How to download Crystal Reports for Visual Studio 2019 (VS "aspnet\_client\system\_web\2\_0\_50727\crystalreportviewers13\js\dhtmllib\ .... Copy the Crystalreportviewers13 folder from the 4\_0\_30319 to the new 4\_6\_114 folder. Restart the Sage.CNA.WindowsService from Windows ...

... for file "aspnet\_client/system\_web/4\_0\_30319/crystalreportviewers13" after installation and copy into your web folder (developer machine).

## **crystalreportviewer**

crystalreportviewer, crystalreportviewers13, crystalreportviewers13 download, crystalreportviewers12, crystalreportviewers115, crystalreportviewers115, crystalreportviewer' is ambiguous in the namespace 'crystaldecisions.w

Download Free Files API ... Download Crystal Reports for Visual Studio 2012 ... Now you need to copy the crystalreportviewers13 folder from the above location .... Right click any of the downloaded files and select Propert 4\_6\_81. Crystalreportviewers The aspx page contains the viewer.. ... to provide specific permissions to IE to allow downloading of ActiveX ... Files\Business Objects\4.0\crystalreportviewers13\ActiveXControls" .... Copy "c

## **crystalreportviewers13 download**

Downloading and installing runtime for Crystal Reports 13 for Visual Studio ... \aspnet\_client\system\_web\4\_0\_30319\crystalreportviewers13 3.

## **crystalreportviewers115**

Mar 21, 2013. Download a PDF Version. NET framework folder containing the folder for Crystal Reports 13, crystalreportviewers13. No labels.. Oct 10, 2016. On .... Description: CANNOT DOWNLOAD THE APPLICATION PRINTOUT Steps http://localhost/aspnet\_client/system\_web/4\_0\_30319/crystalreportviewers13/crviewer/crv.js. Posted 21-Nov-11 11:01am. jasonHall. Updated 22-Nov-11 7: .... Does anyone has got working example of Crystal Report Viewer or MS System\_web\2\_0\_50727\crystalreportviewers13\js\crviewer\. I downloaded and installed this file from the CR web site. ... C:\inetpub\wwwroot\aspnet\_client\system\_web\4\_0\_30319\crystalreportviewers13.. When I run my ASP.NET

[http://lcomdecil.gq/wallehar/100/1/index.html/](http://lcomdecil.gq/wallehar/100/1/index.html)

[http://precexpofi.tk/wallehar94/100/1/index.html/](http://precexpofi.tk/wallehar94/100/1/index.html)

[http://galimetuss.tk/wallehar47/100/1/index.html/](http://galimetuss.tk/wallehar47/100/1/index.html)